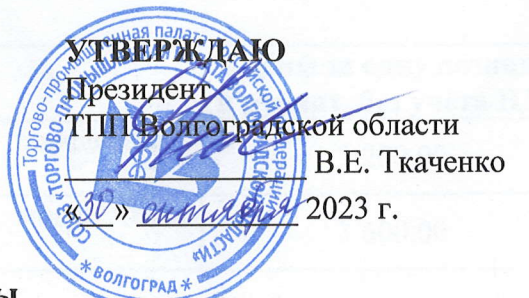

## Тарифы

## на оказание услуг по предоставлению информации о среднерыночной стоимости товаров (работ, услуг)

1. Итоговый тариф на оказание услуг по предоставлению информации о среднерыночной стоимости товаров (работ, услуг) определяется по следующей формуле:

## Т=Тб\*Кт\*Кз\*Кп\*Кд\*Кч\*Кс\*Кк

Тб - базовый тариф на оказание услуг по предоставлению информации о среднерыночной стоимости товаров (работ, услуг)

Кт - коэффициент, зависящий от территории, на которой определяется среднерыночная стоимость товаров (работ, услуг)

Кз - коэффициент, зависящий от категории заказчика

Кп - коэффициент, зависящий от периода определения стоимости товаров (работ, услуг)

Кд - коэффициент, зависящий от давности определения стоимости товаров (работ, услуг)

Кч - коэффициент, зависящий от того, является ли заказчик членом Волгоградской **TIIII** 

Кс - коэффициент, зависящий от срочности исполнения заявки

Кк - коэффициент, зависящий от количества заказываемых позиций

2. Базовый тариф - это цена одной услуги по предоставлению информации о среднерыночной стоимости единицы товара (работы, услуги) на текущую дату на территории Волгоградской области.

Базовые тарифы (Тб) на оказание услуг по предоставлению информации о среднерыночной стоимости товаров (работ, услуг):

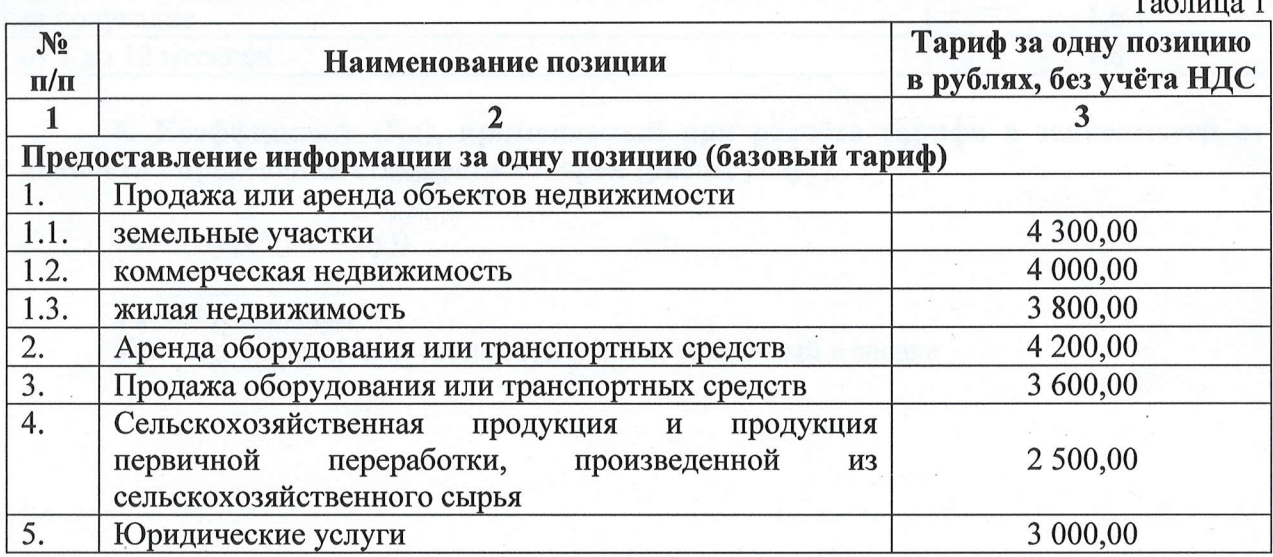

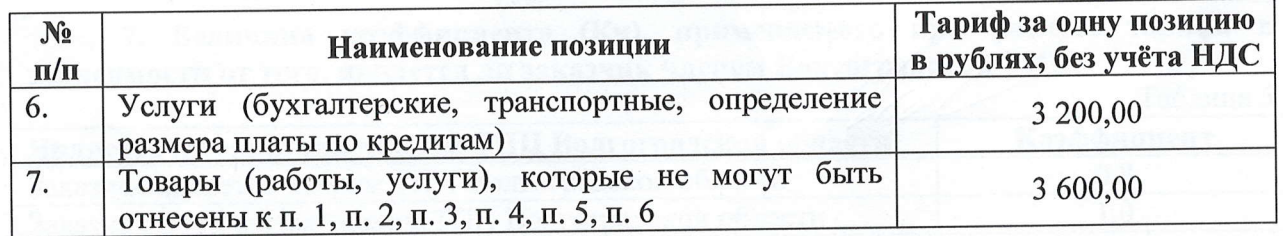

3. Величина коэффициента (Кт), применяемого при расчёте тарифа в зависимости от территории, на которой определяется среднерыночная стоимость товаров (работ, услуг):

Таблина 2

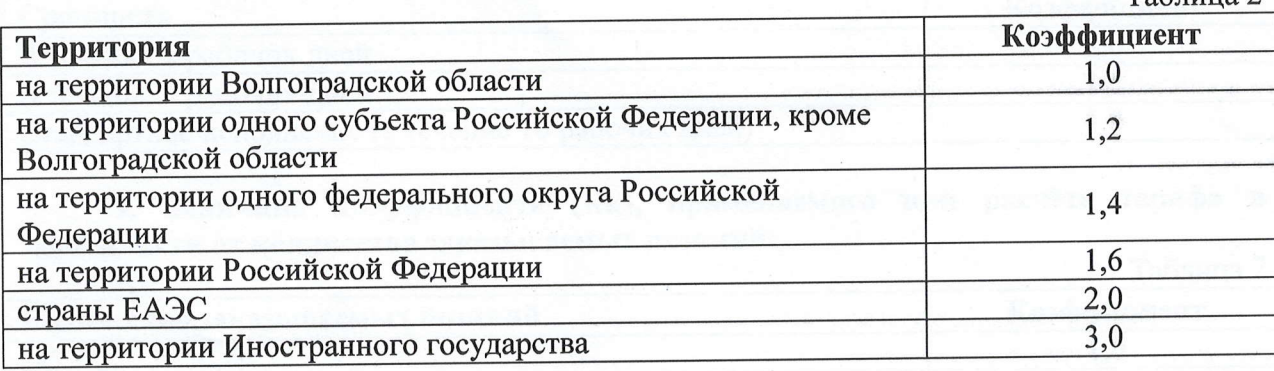

4. Величина коэффициента (Кз), применяемого при расчёте тарифа в зависимости от категории заказчика:

Таблица 3

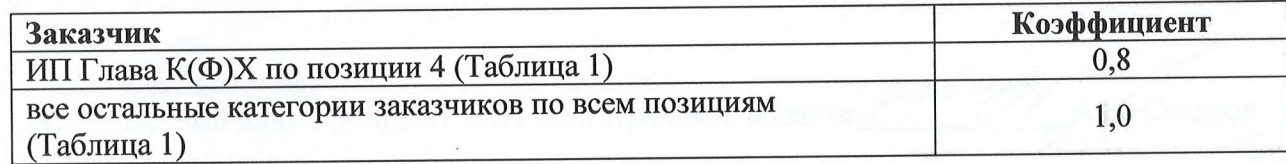

5. Коэффициент (Кп), применяемый при расчёте тарифа в зависимости от периода определения стоимости товаров (работ, услуг):

Таблина 4

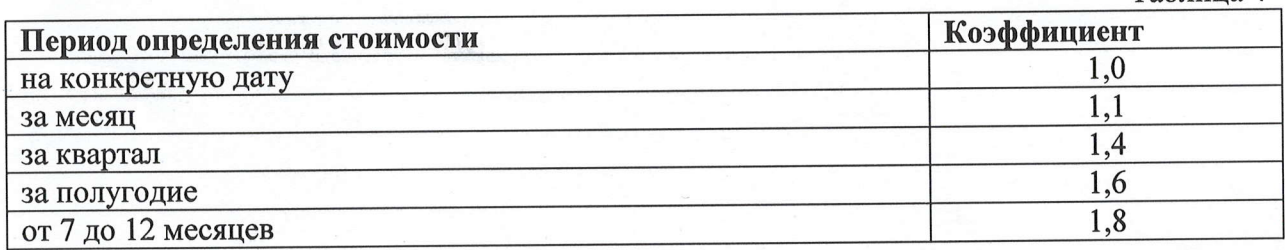

6. Коэффициент (Кд), применяемый при расчёте тарифа в зависимости от давности определения стоимости товаров (работ, услуг):

 $K_A=1+(0,1*(\Gamma_T-\Gamma_Y))$ 

Гт - год текущий

Гу - год определения стоимости (цены), указанный в заявке

 $\mathbf{C}$ 

 $T<sub>6</sub>$ 

7. Величина коэффициента (Кч), применяемоrо при расчёте тарифа зависимости от того, является ли заказчик членом Волгоградской ТПП:

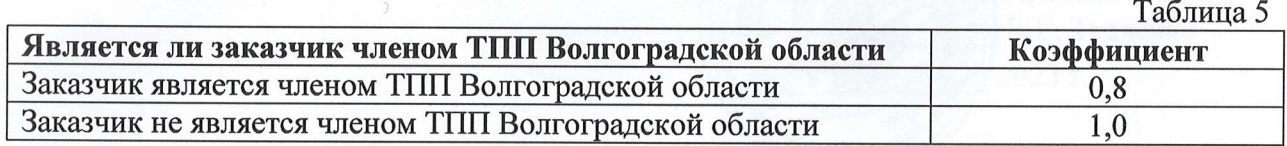

8. Величина коэффициента (Кс), применяемого при расчёте тарифа зависимости от срочности исполнения заявки:

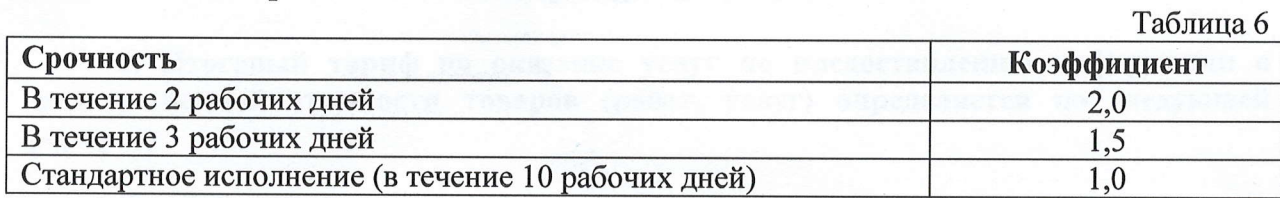

9. Величина коэффициента (Кк), при расчёте тарифа применяемого зависимости от количества заказываемых позиций:

Таблица 7

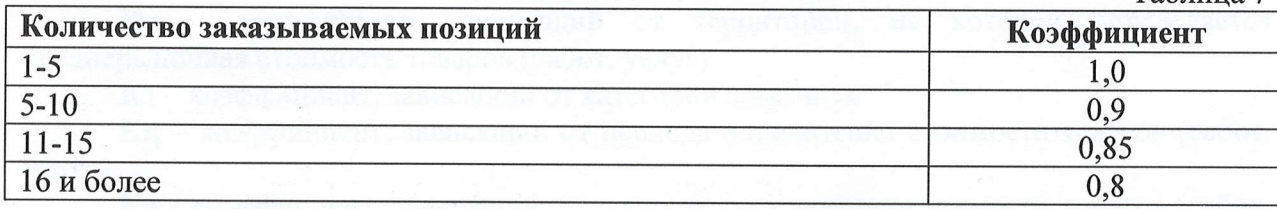

## согласовано:

Первый вице-президент ТПП Волгоградской области /

Тарифы разработал: лtj ,/ ,.Щиректор ИАЦ ТПП Волгоградской области 1h|/ В.А. Кон ,/,